Министерство науки и высшего образования Российской Федерации Читинский институт (филиал) федерального государственного бюджетного образовательного учреждения высшего образования «Байкальский государственный университет» (ЧИ ФГБОУ ВО «БГУ»)

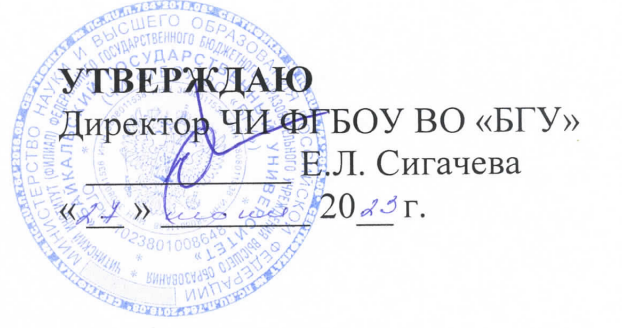

ПОЛОЖЕНИЕ о подготовке и оформлении выпускной квалификационной работы (бакалаврской работы)

## ПРИНЯТО Советом Института Протокол № 44  $\langle \langle \mathcal{A} \rangle \rangle$  we we  $20$   $\langle \mathcal{A} \rangle$   $\Gamma$ .

#### 1. Обшие положения

1.1. Настоящее Положение «О подготовке и оформлении выпускной квалификационной работы (бакалаврской работы)» (далее - Положение) разработано в соответствии с:

Российской образовании  $\, {\bf B}$  $\triangleleft$ Oб Федеральным законом Федерации» от 29 декабря 2012 г. № 273-ФЗ;

Приказом Министерства науки и высшего образования Российской Федерации от 06 апреля 2021 г. № 245 «Об утверждении Порядка образовательной деятельности  $\Pi$ <sup>O</sup> осуществления организации высшего образования программам программам образовательным бакалавриата, программам специалитета, программам магистратуры»;

образовательными государственными федеральными стандартами высшего образования;

Приказом Министерства образования и науки РФ от 29 июня 2015 г. № 636 «Об утверждении порядка проведения государственной образовательным программам высшего итоговой аттестации  $\Pi$ O образования - программам бакалавриата, программам специалитета и программам магистратуры»;

Положением о проведении государственной итоговой аттестации по образовательным программам высшего образования;

иными документами.

Настоящее Положение является локальным нормативным актом  $1.2.$ (филиала) федерального государственного Читинского института

бюджетного образовательного учреждения высшего образования «Байкальский государственный университет» (далее – Института), устанавливает требования к структуре, содержанию, оформлению выпускной квалификационной работы.

### **2. Подготовка выпускной квалификационной работы**

2.1. Защита выпускной квалификационной работы (бакалаврской работы) является заключительным этапом подготовки обучающегося по выбранному направлению.

2.2. Подготовка выпускной квалификационной работы (далее – ВКР) состоит из этапов:

− выбор темы и обоснование ее актуальности;

анализ теоретической базы исследования, изучение литературы, составление библиографии, ознакомление с нормативно-правовой документацией, законодательными актами и другими источниками, относящимися к теме ВКР;

− сбор фактического материала на предприятиях различных форм собственности, в статистических органах, в рыночных структурах и других организациях;

− обработка и анализ полученной информации с применением современных методов финансового и хозяйственного анализа, программных средств, методов математического моделирования и математикостатистических методов. Этот этап ориентирован на решение конкретной задачи по совершенствованию информационного обеспечения деятельности предприятия или подразделения. Он может включать разработку или модификацию методов управления, анализа и прогнозирования, совершенствование компьютерного обеспечения, применения информационно-компьютерных технологий, методов информационного менеджмента и др.;

− формулировка выводов, рекомендаций и предложений по использованию результатов работы;

− оформление ВКР в соответствии с установленными требованиями;

подготовка доклада (презентации) и раздаточного материала для членов экзаменационной комиссии;

- предварительная защита ВКР;
- − защита ВКР.

# **3. Тема, структура и содержание выпускной квалификационной работы**

3.1. Выпускающая кафедра составляет и утверждает перечень тем выпускных квалификационных работ, предлагаемых обучающимся (далее – перечень тем), и доводит его до сведения обучающихся не позднее, чем за 6 месяцев до даты начала государственной итоговой аттестации. По письменному заявлению обучающегося (нескольких обучающихся, выполняющих выпускную квалификационную работу совместно) кафедра может в установленном ею порядке предоставить обучающемуся (обучающимся) возможность подготовки и защиты выпускной квалификационной работы по теме, предложенной обучающимся (обучающимися), в случае обоснованности целесообразности ее разработки для практического применения в соответствующей области профессиональной деятельности или на конкретном объекте профессиональной деятельности.

- 3.2. Структура ВКР:
- − титульный лист;
- задание на ВКР;
- рецензия на ВКР;
- − отзыв на ВКР;
- − содержание (оглавление);
- − введение;

− основная часть (состоит из двух или трех разделов с выделением в каждом от двух до четырех параграфов);

заключение;

список использованных источников;

− приложения.

3.3. Общий объем бакалаврской работы должен быть (без учета приложений) не менее 60 страниц печатного текста, подготовленного на

компьютере в текстовом редакторе MS Word. Объем каждого из параграфов работы должен быть не менее 8-10 страниц. Библиографический список использованной литературы – не менее 25 наименований. Объем приложений не ограничивается.

3.4. Задание на ВКР составляется руководителем, утверждается заведующим выпускающей кафедрой и помещается в выпускную работу после титульного листа.

3.5. Рецензия на ВКР подписывается рецензентом с указанием ФИО, ученого звания, ученой степени, места работы, должности, даты. Рецензия заверяется печатью учреждения, в котором работает рецензент. Рецензия должна быть доведена до сведения дипломника. Отрицательный отзыв рецензента не является препятствием для защиты выпускной квалификационной работы.

3.6. Отзыв о работе обучающегося в период подготовки выпускной квалификационной работы составляется руководителем. В отзыве руководитель всесторонне характеризует качество ВКР, отмечает положительные стороны работы, особое внимание обращает на имеющиеся отмеченные ранее недостатки, не устраненные дипломником, мотивирует возможность или нецелесообразность представления ВКР в ГЭК.

3.7. Во введении дается общая характеристика ВКР: обоснование актуальности выбранной темы, цели, задачи, практическая значимость.

3.8. Во введении также нужно описать объект и предмет исследования, информационную базу, охарактеризовать исходную статистическую информацию. Целесообразно остановиться на методике исследования, указав, какие конкретно применялись методы, как проводилась обработка материала, в чем выразилось личное участие автора.

3.9. Объем введения – 3-5 страниц.

3.10. Первый раздел (глава), как правило, носит теоретикометодологический характер. В этой главе необходимо показать степень разработанности проблемы на основе обзора соответствующей отечественной и зарубежной литературы, дать основные теоретические обобщения.

3.11. В первой главе должны быть раскрыты понятия и сущность изучаемого явления или процесса, уточнены формулировки и др.

3.12. Описание изучаемой проблемы и динамика развития явлений иллюстрироваться справочными  $\mathbf{M}$ обзорными таблицами, должны выполненными, главным образом, самостоятельно. Только в отдельных случаях можно заимствовать некоторые таблицы из литературных источников с обязательной ссылкой на первоисточник. Наряду с таблицами применять графики, которые обладают определенными следует преимуществами перед таблицами, так как позволяют наглядно представить наиболее существенное и тем самым облегчить восприятие материала. По объему первая глава, как правило, не должна превышать 30% всей работы.

3.13. Вторая и последующие главы - основная часть ВКР. Общая постановка задачи здесь, как правило, конкретизируется для конкретного предприятия или производства.

3.14. Например, если ВКР посвящен управлению запасами на предприятии, то в первой части можно представить обзор существующих методов управления запасами, описать существующие математические молели ИЛИ программные средства  $\overline{M}$ информационные системы. оптимизирующие управление запасами. Во второй же части в этом случае следует описать данную проблему для того предприятия, на базе которого собирался материал работы, т.е. охарактеризовать само предприятие, затем перейти к видам сырья, количественным характеристикам необходимого объема. порядку способам закупки, хранения,  $\mathbf{M}$ экономическим характеристикам данных процессов. Далее следует описать используемую модель и ее надлежащую модификацию для данного производства, привести результаты расчетов.

3.15. Для обучающихся по направлению Прикладная информатика типична ситуация, когда ВКР посвящена использованию (внедрению, адаптации, модификации и др.) конкретной информационной системы предприятия. В этом случае первая часть работы может содержать обзор существующих информационных систем аналогичного назначения, описание их возможностей, преимуществ и недостатков. Во второй части описываются проблемы, которые внедрение или модификация такой системы должны решить на конкретном предприятии, и собственно проблемы, связанные с необходимой модификацией  $\mathbf{M}$ внедрением. Как правило, должна приводиться экономическая оценка эффекта от внедрения.

3.16. В тексте ВКР не обязательно приводить формулы и описывать методы, содержащиеся в специальной литературе. При этом ссылка на использованную литературу обязательна.

3.17. Расчеты, выполненные с применением вычислительной техники, следует вынести в приложение.

3.18. Объем этой части ВКР − 50-60% общего объема.

3.19. Заключение должно содержать общие выводы, обобщенное изложение основных проблем, авторскую оценку работы с точки зрения решения задач, поставленных в ВКР, данные о практической эффективности от внедрения рекомендаций или научной ценности решаемых проблем. Могут быть указаны перспективы дальнейшей разработки темы. Примерный объем заключения – 5-10% от общего объема работы

3.20. После заключения дается список использованных источников.

3.21. Список использованных источников включает в себя нормативно-правовые акты, специальную научную и учебную литературу, другие использованные материалы и должен соответствовать единым требованиям библиографического описания произведений печати.

3.22. Специальная научная и учебная литература оформляется в порядке поступления на нее ссылок. Номер работы располагают в квадратных скобках.

3.23. В описании статей обязательно указываются названия журнала, сборника или собрания законов и нормативных документов, где они опубликованы, год, номер и страницы. Правила оформления литературных источников приведены в Приложении 5.

3.24. Полезно привести работы с описаниями проблем и методов, близких к исследуемым в ВКР, а также работы, содержащие ранее полученные результаты по тематике исследования. Названные методы и результаты можно описать во вводной части диплома, снабдив описание соответствующими ссылками.

3.25. Приложения помещают после списка использованных нормативно-правовых актов и научной литературы в порядке их упоминания в тексте. Каждое приложение следует начинать с нового листа.

#### **4. Оформление выпускной квалификационной работы**

4.1. После согласования окончательного варианта с руководителем напечатанную работу, аккуратно и четко перепечатанную начисто, переплетают.

Необходимо избегать разнобоя в сокращениях в тексте, таблицах (например: г., гг., в., вв., млн, млрд, кВт·ч, м2, %, ст., п., ч., и др.). Буква «ё» при наборе не употребляется!

ВКР должна быть выполнена любым печатным способом на одной стороне листа белой бумаги формата А4, междустрочный интервал – 1,5. Размеры полей: верхнее и нижнее – 20 мм, левое – 30 мм, правое – 10 мм.

Параметры основного текста

Шрифт – Times New Roman Cyr, размер – 14 пт., начертание - обычное, междустрочный интервал – полуторный, отступ первой строки – 1,25 см, выравнивание - по ширине. Установка функции «переноса» обязательна.

Правила при наборе:

– не допускать 2 и более пробелов;

– не делать абзацный отступ пробелами и табуляцией;

– не допускать висячих строк (висячая строка – это строка абзаца, которая одна переносится на следующую строку или одна остается на предыдущей).

Наименования структурных элементов: «Задание на ВКР», «Содержание», «Введение», основные разделы работы, «Заключение», «Список использованных источников» служат заголовками самостоятельных структурных элементов работы. Заголовки структурных элементов работы располагаются в середине строки без точки в конце и печатаются прописными буквами без подчеркивания. Каждый структурный элемент работы следует начинать с нового листа (страницы).

Основную часть работы следует делить на разделы, подразделы и, по необходимости, пункты. При делении текста на пункты необходимо, чтобы каждый пункт содержал законченную информацию.

Разделы, подразделы и пункты следует нумеровать арабскими цифрами. После номера раздела, подраздела и пункта в тексте точка не ставится. Разделы, подразделы и пункты должны иметь заголовки. Заголовки должны четко и кратко отражать содержание разделов, подразделов и пунктов. Если заголовок состоит из двух предложений, их разделяют точкой.

Переносы слов в заголовках не допускаются.

4.2. Параметры оформления разделов.

Разделы должны иметь порядковую нумерацию в пределах всего текста, за исключением приложений, например: 1, 2, 3 и т.д.

Шрифт – Times New Roman Cyr, буквы – прописные, размер – 14 пт., начертание – полужирное, междустрочный интервал – одинарный, интервал перед – 12 пт., интервал после – 6 пт., абзацный отступ (отступ первой строки) – 0 мм, выравнивание – по центру.

4.3. Параметры оформления подразделов.

Номер подраздела включает номер раздела и порядковый номер подраздела или пункта, разделенные точкой, например: 1.1, 1.2, 1.3 и т.д.

Шрифт – Times New Roman Cyr, размер –  $14$  пт., начертание – полужирное, междустрочный интервал – одинарный, интервал перед – 6 пт., интервал после – 6 пт., отступ первой строки – 1,25 см, выравнивание – по ширине.

4.4. Параметры оформления пунктов

Номер пункта включает номер раздела, подраздела и порядковый номер пункта, разделенные точкой, например: 1.1.1, 1.1.2, 1.1.3 и т. д. Остальные параметры – как параметры основного текста.

Внутри основного текста могут быть предложения, содержащие перечисления. Перед каждым перечислением следует ставить дефис, номер или строчную букву (за исключением ё, з, о, г, ь, и, ы, ъ), после которой ставится скобка или точка.

Для дальнейшей детализации перечислений необходимо использовать арабские цифры, после которых ставится скобка, а запись производится с абзацного отступа, как показано в примере.

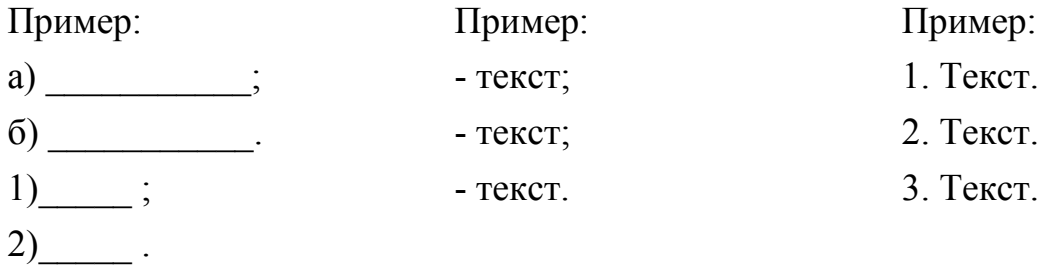

4.5. Нумерация страниц.

Страницы следует нумеровать арабскими цифрами, соблюдая сквозную нумерацию по всему тексту. Номер страницы проставляют в центре нижней части листа без точки.

Титульный лист включают в общую нумерацию страниц. Номер страницы на титульном листе не проставляют.

Задание на выполнение ВКР включают в общую нумерацию страниц.

Иллюстрации и таблицы, расположенные на отдельных листах, включают в общую нумерацию страниц.

4.6. Рисунки.

Рисунки (чертежи, графики, схемы, компьютерные распечатки, диаграммы, фотоснимки) следует располагать непосредственно после текста, в котором они упоминаются впервые, или на следующей странице.

Рисунки могут быть в компьютерном исполнении, в том числе и цветные.

На все рисунки должны быть даны ссылки в тексте.

Чертежи, графики, диаграммы, схемы, иллюстрации должны соответствовать требованиям государственных стандартов Единой системы конструкторской документации (ЕСКД).

Допускается выполнение чертежей, графиков, диаграмм, схем посредством использования компьютерной печати.

Если рисунок один, то он обозначается Рис.1. Название, его наименование располагают посередине строки.

Допускается нумеровать рисунки в пределах раздела. В этом случае номер состоит из номера раздела и порядкового номера рисунка, разделенных точкой. Например, Рис.1.1. Название.

Иллюстрации, при необходимости могут иметь пояснительные данные (подрисуночный текст). Слово «Рис.» и наименование помещают после пояснительных данных и располагают следующим образом: Рис.1. Детали прибора (точка в конце названия не ставится).

При ссылках на иллюстрации следует писать «... в соответствии с Рис. 2» при сквозной нумерации и «... в соответствии с Рис. 1.2» при нумерации в пределах раздела, в соответствии с Приложением 2, Рис.1 при ссылке на рисунок в приложении.

4.7. Таблицы.

Таблицы применяют для лучшей наглядности и удобства сравнения показателей. Название таблицы должно отражать ее содержание, быть точным, кратким. При переносе части таблицы название помещают только над первой частью таблицы, нижнюю горизонтальную черту, ограничивающую таблицу, не проводят.

Таблицу следует располагать непосредственно после текста, в котором она упоминается впервые, или на следующей странице.

На все таблицы должны быть ссылки. При ссылке следует писать слово «таблица» с указанием ее номера.

Таблицу с большим количеством строк допускается переносить на другой лист (страницу). При переносе части таблицы на другой лист (страницу) слово «Таблица» и номер ее указывают один раз над первой частью таблицы, над другими частями пишут слово «Продолжение» и указывают номер таблицы, например: «Продолжение таблицы 1». При переносе таблицы на другой лист (страницу) заголовок помещают только над ее первой частью.

Таблицу с большим количеством граф допускается делить на части и помещать одну часть под другой в пределах одной страницы. Если строки и графы таблицы выходят за формат страницы, то в первом случае в каждой части таблицы повторяется головка, во втором случае − боковик.

Если повторяющийся в разных строках графы таблицы текст состоит из одного слова, то его после первого написания допускается заменять кавычками; если из двух и более слов, то при первом повторении его заменяют словами «То же», а далее – кавычками. Ставить кавычки вместо повторяющихся цифр, марок, знаков, математических и химических символов не допускается. Если цифровые или иные данные в какой-либо строке таблицы не приводят, то в ней ставят прочерк.

Цифровой материал, как правило, оформляют в виде таблиц.

Таблицы нумеруются в пределах раздела. В этом случае номер таблицы состоит из номера раздела и порядкового номера таблицы, разделенных точкой.

Если в документе одна таблица, то она должна быть обозначена «Таблица 1» или «Приложение 1, таблица 1», если она приведена в Приложении 1.

Заголовки граф и строк таблицы следует писать с прописной буквы в единственном числе, а подзаголовки граф − со строчной буквы, если они составляют одно предложение с заголовком, или с прописной буквы, если они имеют самостоятельное значение. В конце заголовков и подзаголовков таблиц точки не ставят.

Таблицы слева, справа и снизу, как правило, ограничивают линиями. Допускается применять размер шрифта в таблице меньший, чем в тексте.

Разделять заголовки и подзаголовки боковика и граф диагональными линиями не допускается.

4.8. Формулы и уравнения.

Уравнения и формулы следует выделять из текста в отдельную строку. Выше и ниже каждой формулы или уравнения должно быть оставлено не менее одной свободной строки. Если уравнение не умещается в одну строку, то оно должно быть перенесено после знака равенства (=) или после знаков плюс (+), минус (-), умножения (·), деления (:), или других математических знаков, причем знак в начале следующей строки повторяют. При переносе формулы на знаке, символизирующем операцию умножения, применяют знак «×».

Пояснение значений символов и числовых коэффициентов следует приводить непосредственно под формулой в той же последовательности, в которой они даны в формуле.

Формулы следует нумеровать порядковой нумерацией в пределах всего отчета арабскими цифрами в круглых скобках в крайнем правом положении на строке.

Пример:

$$
A = a:b \tag{1}
$$

$$
C = d \cdot e \tag{2}
$$

Одну формулу обозначают − **(**1**)**.

Формулы, помещаемые в приложениях, должны нумероваться отдельной нумерацией арабскими цифрами в пределах каждого приложения с добавлением перед каждой цифрой обозначения приложения, например, формула (1.1).

Ссылки в тексте на порядковые номера формул дают в скобках. Пример −... в формуле (1).

Допускается нумерация формул в пределах раздела. В этом случае номер формулы состоит из номера раздела и порядкового номера формулы, разделенных точкой, например, формула (3.1).

Порядок изложения в отчете математических уравнений такой же, как и формул.

4.9. Ссылки.

Ссылки на использованные источники следует приводить в квадратных скобках по мере их появления в тексте работы.

Например: ... сведения по правилам оформления библиографии приведены в работе [1].

Согласовано:

Первый заместитель директора

Декан юридического факультета

Декан финансово-экономического факультета

Начальник отдела учебно-методического и информационного обеспечения

Ведущий юрисконсульт

/ Раевский Н.В.

/ Немерова О.М.

/ Михайлова Е.А.

/ Куклина О.К.

Many / Макар Е.А.